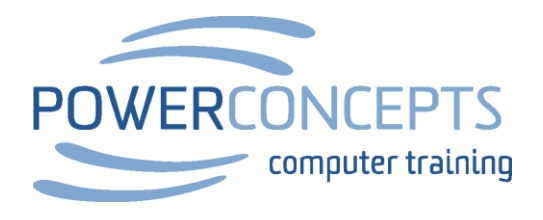

## TEAMS KEYBOARD SHORTCUTS

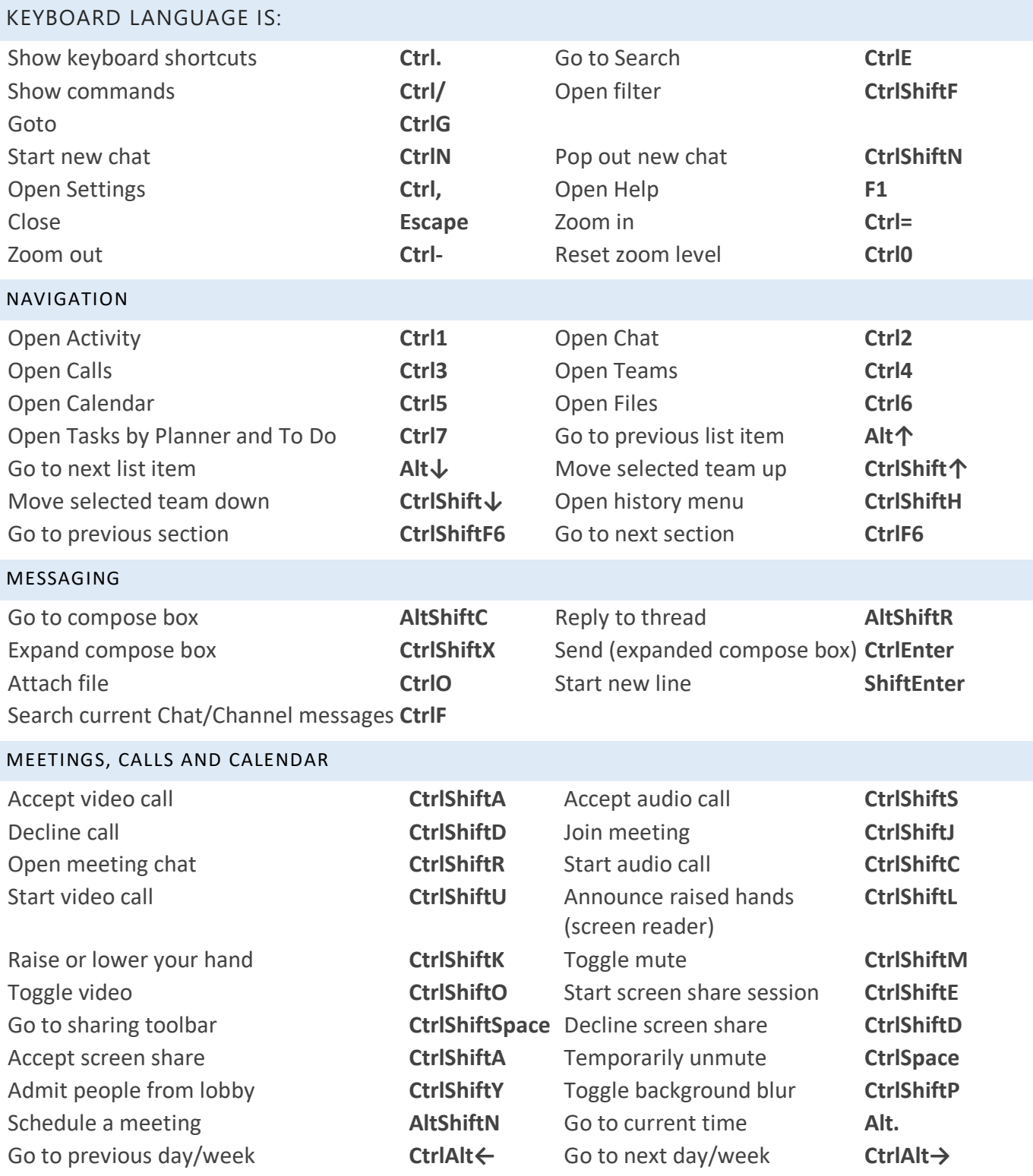